# **SCHEDA PROGETTO (PTOF)**

## **FASE DI IDENTIFICAZIONE**

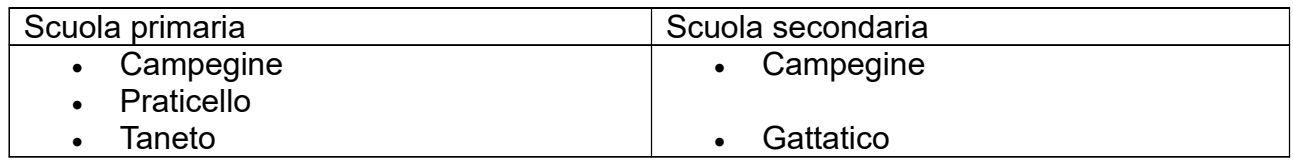

### **Denominazione del progetto Corsi di matematica con Microsoft Excel o ApacheOpenOffice Calc**

### **MACROAREA**

- o **SOSTENIBIITA':** ambiente, salute, cittadinanza, sport
- o **INCLUSIONE :** alfabetizzazione, recupero, consolidamento, attività integrative
- o **ESPRESSIVITA':** Arte, Musica, Teatro
- o **ECCELLENZA:** potenziamento, attività integrative

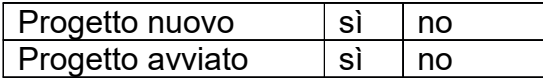

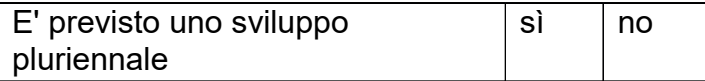

#### **Insegnante referente responsabile**

Alessandra De Conti **Progetto proposto da** 

Alessandra De Conti

#### **Progetto inserito**

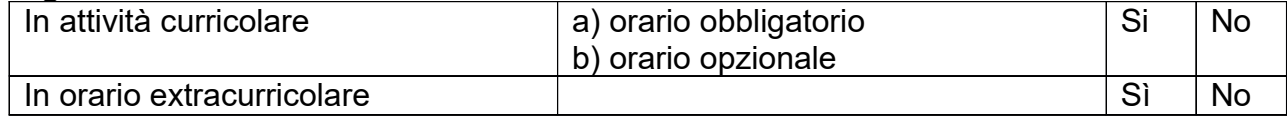

Coinvolgimento singola scuola: sì sì no

Coinvolgimento più scuole: indicare quali:

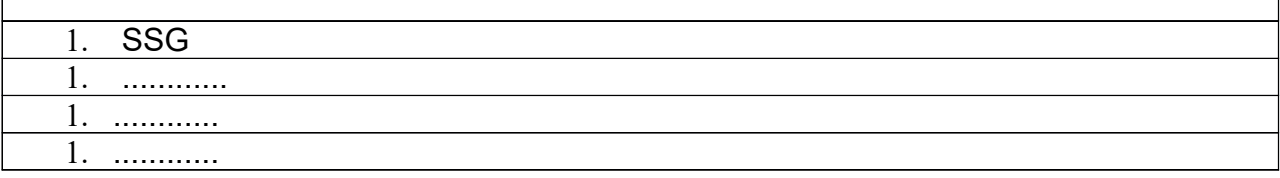

#### **Bisogno che motiva l'attivazione del progetto**

Imparare ad utilizzare un foglio di calcolo come Excel o Calc e potenziare in tal modo le competenze digitali; nello stesso tempo applicare le conoscenze matematiche in un nuovo contesto

#### **Destinatari del progetto**

Studenti delle classi seconde di SSC e SSG, in numero massimo di 20.

#### **Obiettivi**

Offrire agli studenti più dotati la possibilità di sviluppare nuove competenze in ambito informatico e nello stesso tempo rielaborare i concetti di matematica già appresi.

#### **Contenuti**

Un percorso, per un massimo di 20 alunni, della durata di 7 ore, distribuite in 4 incontri da un'ora e mezza e un incontro finale di un'ora. Argomenti che si intende trattare:

- Le tabelle
- L'addizione e la moltiplicazione
- Le quattro operazioni
- Il calcolo di espressioni
- I grafici
- Costruiamo un grafico a settori circolari
- Crescita lineare e crescita esponenziale
- La frequenza dei numeri primi
- Problemi con Excel
- Excel e le unità frazionarie
- Frazioni equivalenti, semplificazioni, addizioni di frazioni
- Equivalenze in Excel
- Come Excel tratta i numeri decimali
- Posizione della radice quadrata di alcuni numeri interi sulla semiretta numerica
- Rapporti
- Proporzioni
- Proporzionalità diretta ed inversa
- La moda, la mediana e la media

#### **Risultati attesi**

Sviluppo delle competenze digitali e delle competenze in matematica

#### **Modalità di realizzazione ed estensione del progetto**

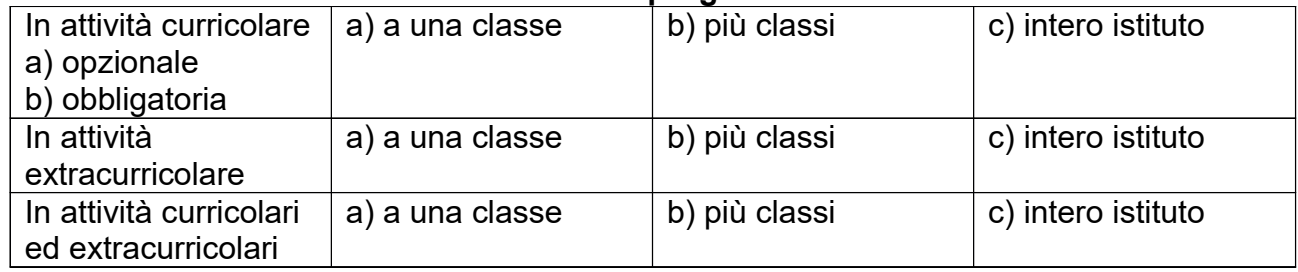

#### **Descrizione della metodologia**

Breve presentazione iniziale dell'argomento, poi laboratorio con esercizi individuali, da svolgere seguendo le indicazioni fornite in una scheda; ogni alunno procede con il proprio ritmo.

# **FASE DI REALIZZAZIONE**

#### **Modalità operative previste**

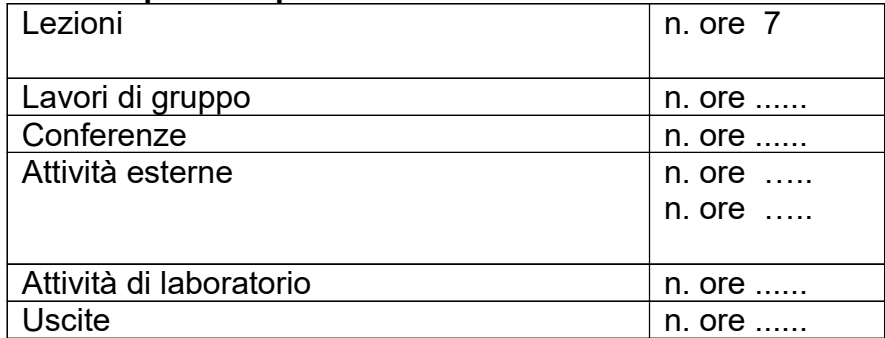

#### **Risorse utilizzate**

*Docenti interni* (o delle scuole consorziate) come relatori, conduttori, ecc:

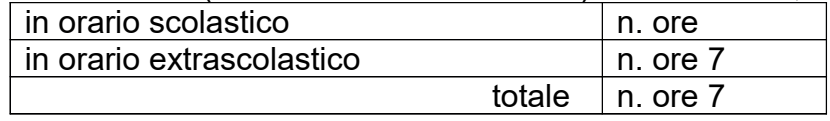

#### **Collaborazioni esterne previste**

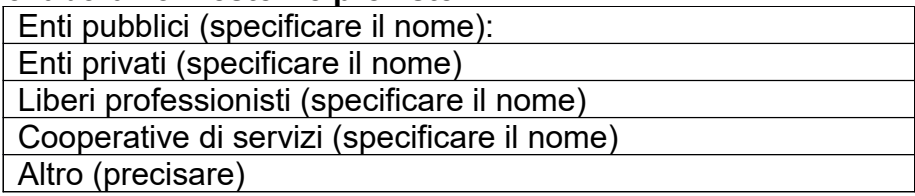

# **FASE DI VERIFICA**

#### **Con quali strumenti si prevede di valutare i risultati del lavoro svolto?**

- Questionario rivolto agli alunni (se previsto da funzione strum. POF)
- Strumenti di analisi delle dinamiche di gruppo
- Prove di verifica
- Analisi dei "prodotti finali"
- Altro (precisare) .....

#### **In quale sede si ritiene opportuno discutere i risultati del lavoro svolto?**

- Collegio docenti ( se richiesto )
- Consiglio di classe \ interclasse ( se richiesto )
- Assemblee di classe
- $\bullet$  Altro .....

### **PREVENTIVO DI SPESA**

**Specificare il nome dei docenti coinvolti e le ore di lavoro necessarie**

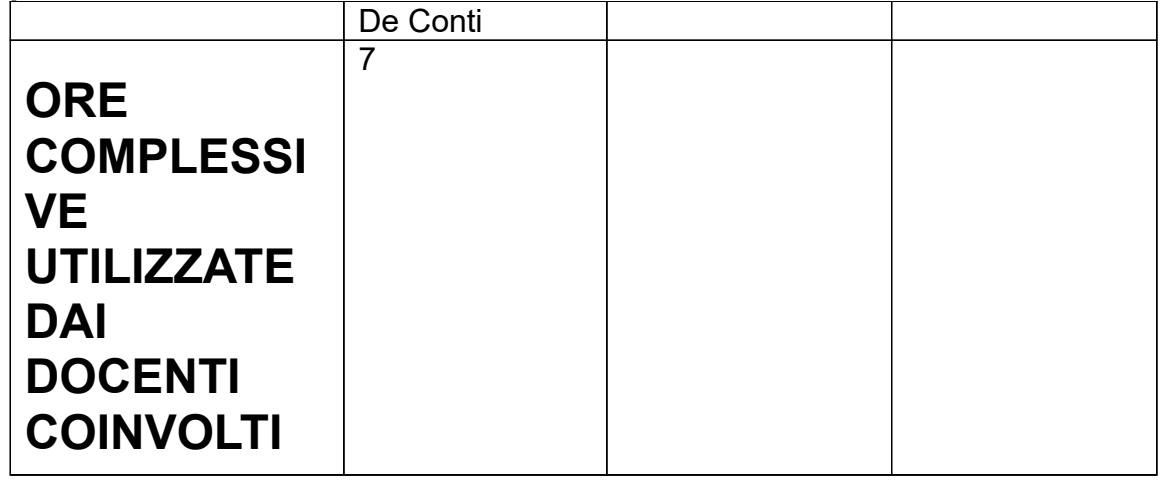

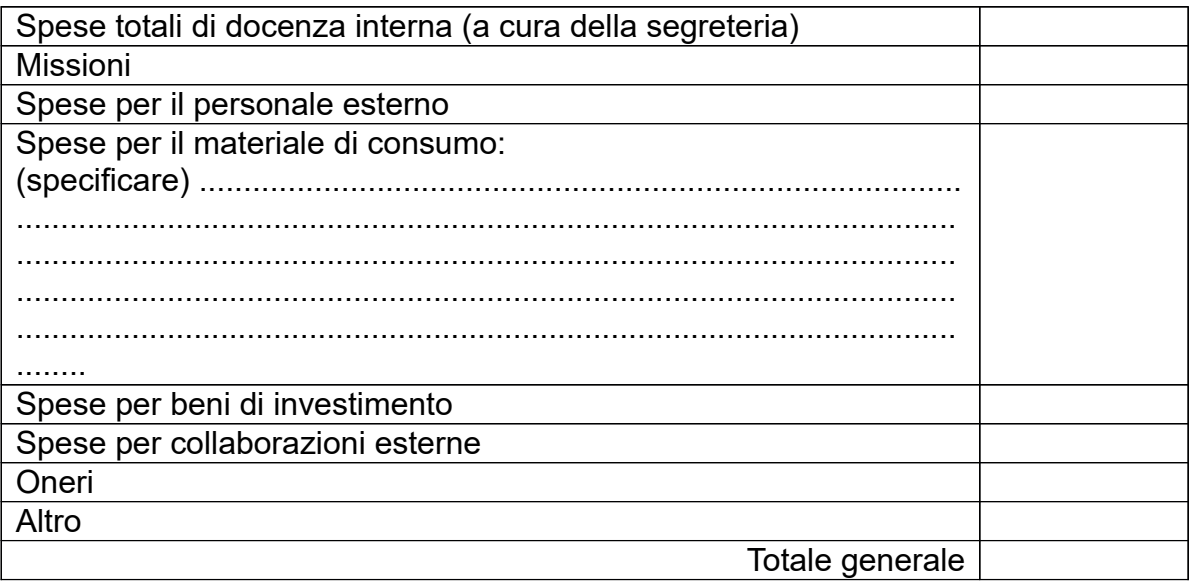

### **Ente erogatore**

Approvato dal **Collegio dei Docenti** in data ..... Approvato dal **Consiglio d'Istituto** in data ........................